# **Binary Trees**

Hitesh Boinpally Summer 2023

# Agenda

- Binary Trees
- Traversals
- Reminders

# Agenda

- Binary Trees
- Traversals
- Reminders

# Trees in Computer Science

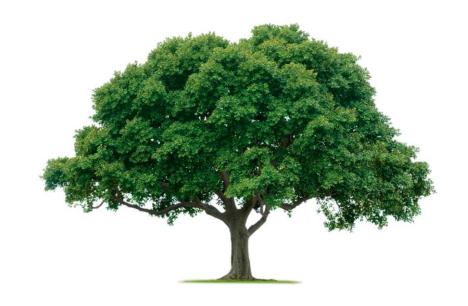

# Trees in Computer Science

- Implementation for TreeMap / TreeSet
- Decision Trees
- How files / folders are represented
- Family Trees, Org Charts
- Parse trees
  - a = (b + c) \* d
  - Natural language processing

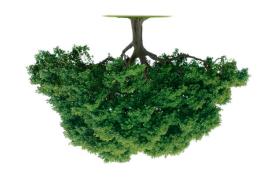

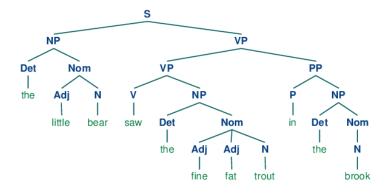

## **Trees Defined**

- Tree: Nodes linked together in some hierarchical fashion
- Binary Tree: A tree where each node has at most 2 children

#### **Recursive Definition:**

- A tree is either:
  - 1. Empty
  - 2. A node with data, and a left and right subtree

## **Trees Defined**

- Tree: Nodes linked together in some hierarchical fashion
- Binary Tree: A tree where each node has at most 2 children

#### **Recursive Definition:**

- A tree is either:
  - 1. Empty
  - 2. A node with data, and a left and right subtree

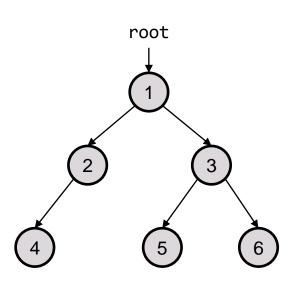

## **Trees Defined**

#### A tree is either:

- **Empty**
- A node with data, and a left and right subtree

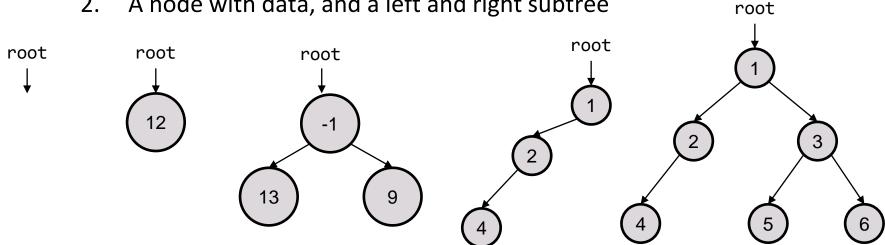

## **Printing Trees**

- Want to print out the contents of the tree
- Our intended output:

48 21 5 10 8 6

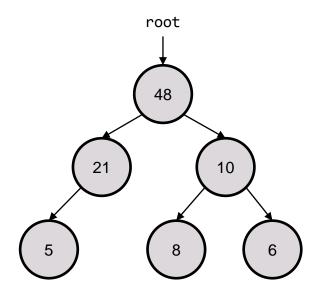

## **Printing Trees**

Want to print out the contents of the tree

### Different ways to do so:

| Pre-order  | 48 21 5 10 8 6 |
|------------|----------------|
| In-order   | 5 21 48 8 10 6 |
| Post-order | 5 21 8 6 10 48 |

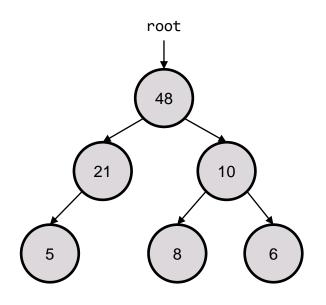

# What's the in-order traversal of this tree?

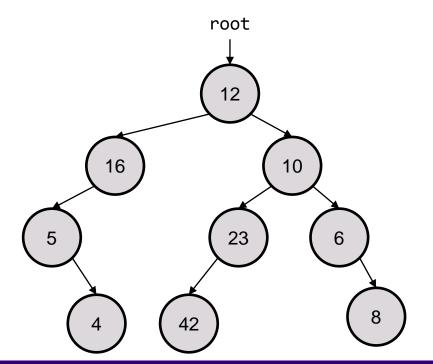

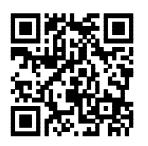

slido.com

code: #su\_cse123

# What's the in-order traversal of this tree?

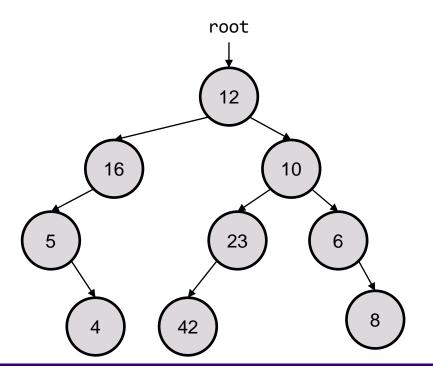

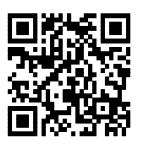

slido.com code: #su\_cse123

**Answer:** 5 4 16 12 42 23 10 6 8

# Practice: pathSum

• Given a number, print out all sums that have value greater than or equal to the given number for a tree in a pre-order fashion.

For the tree pictured, the call pathSum(13) would

result in the following:

pathSum(13)

#### Output:

13

23

13

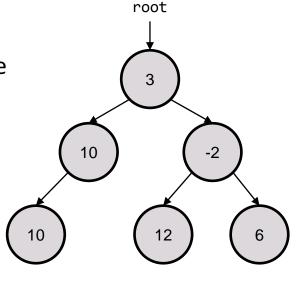